Министерство профессионального образования и занятости населения Приморского края КРАЕВОЕ ГОСУДАРСТВЕННОЕ АВТОНОМНОЕ ПРОФЕССИОНАЛЬНОЕ ОБРАЗОВАТЕЛЬНОЕ УЧРЕЖДЕНИЕ «ДАЛЬНЕВОСТОЧНЫЙ ТЕХНИЧЕСКИЙ КОЛЛЕДЖ» (КГА ПОУ «ДВТК»)

СОГЛАСОВАНО

Зам.директора по учебнометодической и научной работе Е.Н. Сухорукова « 6 » centreduz023 r.

**УТВЕРЖДАЮ** 

Директор КГА **JIOY** «ДВТК» und O.U. POMAHLKO I & Centrepp 2025 r.

# **ПРОГРАММА ПРОФЕССИОНАЛЬНОГО ОБУЧЕНИЯ Выполнение технических работ по обслуживанию информационно-**

**коммуникационной системы** (наименование программы) *повышение квалификации*

Составитель:

Косиенко О. А., методист КГА ПОУ «Дальневосточный технический колледж»

## **Программа профессиональная обучения Выполнение технических работ по обслуживанию информационнокоммуникационной системы** *повышения квалификации*

#### **1. Цели реализации программы**

Программа профессионального обучения повышения квалификации направлена на совершенствование и получение новой компетенции, необходимой для профессиональной деятельности, и повышение профессионального уровня в рамках имеющейся квалификации.

### **2. Требования к результатам обучения. Планируемые результаты обучения**

#### **2.1. Характеристика нового вида профессиональной деятельности, трудовых функций и (или) уровней квалификации**

Программа разработана в соответствии с:

**-** профессиональным стандартом 06.026 Системный администратор информационно-коммуникационных систем (утвержден приказом Министерства труда и социальной защиты Российской Федерации от 29 сентября 2020 года №680н:)

Для лиц с ограниченными возможностями здоровья и лиц с инвалидностью разрабатывается индивидуальный план освоения программы

Присваиваемый квалификационный разряд (категория): не предусмотрено.

#### **2.2 Требования к результатам освоения программы**

В результате освоения дополнительной профессиональной программы у слушателя должны быть сформированы компетенции, в соответствии с разделом 2.1. программы.

В результате освоения программы слушатель должен

*знать:*

− суть и основные отличия работы корпоративной сети на основе доменов и рабочих групп;

− основные возможности Windows Server 2019 с Active Directory для организации корпоративной сети;

− синтаксис основных инструментов командной строки для управления объектами активного каталога;

− возможности серверных и клиентских операционных систем Enterprise Linux при построении корпоративных сетей;

− базовые принципы функционирования стеков протоколов TCP/IPv4 и TCP/IPv6;

− современные подходы и технологии создания и управления большими корпоративными вычислительными системами;

− назначение, состав и классификацию сетей связи на основе коммутации каналов, сообщений и пакетов;

− принципы построения систем коммутации каналов и пакетов;

- − основы теории телетрафика;
- − принципы построения коммутируемых систем электросвязи;

− принципы цифровой коммутации;

− возможности современных промежуточных устройств и реализации в них перспективных методов сигнализации и синхронизации в корпоративных вычислительных сетях;

*уметь:*

− разрабатывать и развертывать комплексную информационную инфраструктуру предприятий, включающую рабочие станции, серверы и сетевое оборудование;

− развертывать основные сервисы, включая службы каталогов, резервного копирования, почтовые и другие прикладные сервисы;

− использовать широкий набор операционных систем и серверного ПО;

− эффективно организовывать защищенные соединения сетей предприятий, доступ в Интернет и иные сети;

− устанавливать и настраивать устройства беспроводной сети, коммутаторы, маршрутизаторы и средства защиты информации;

− организовывать защиту информации от несанкционированного доступа;

− разрабатывать документацию информационной структуры предприятия;

− устанавливать и настраивать сетевые сервисы на базе протоколов IPv4 и IPv6;

− устанавливать, настраивать и поддерживать виртуальные среды;

− осуществлять поиск и устранение неисправностей в работе информационных систем и сетей.

#### **3. Содержание программы**

Категория слушателей: лица, имеющие или получающие среднее профессиональное и (или) высшее образование.

Трудоемкость обучения: 72 академических часа.

Форма обучения: очная или очная с применением дистанционных образовательных технологий.

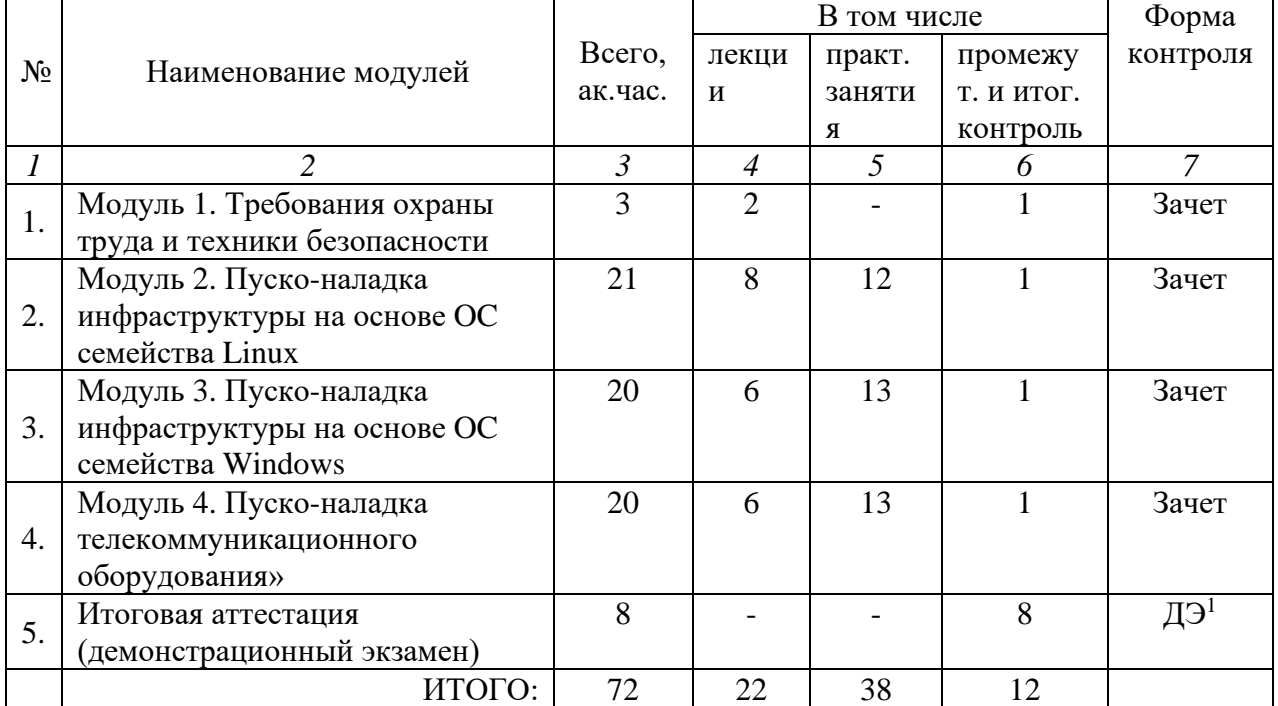

#### **3.1. Учебный план**

#### **3.2. Учебно-тематический план**

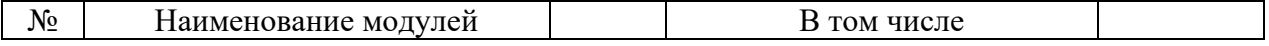

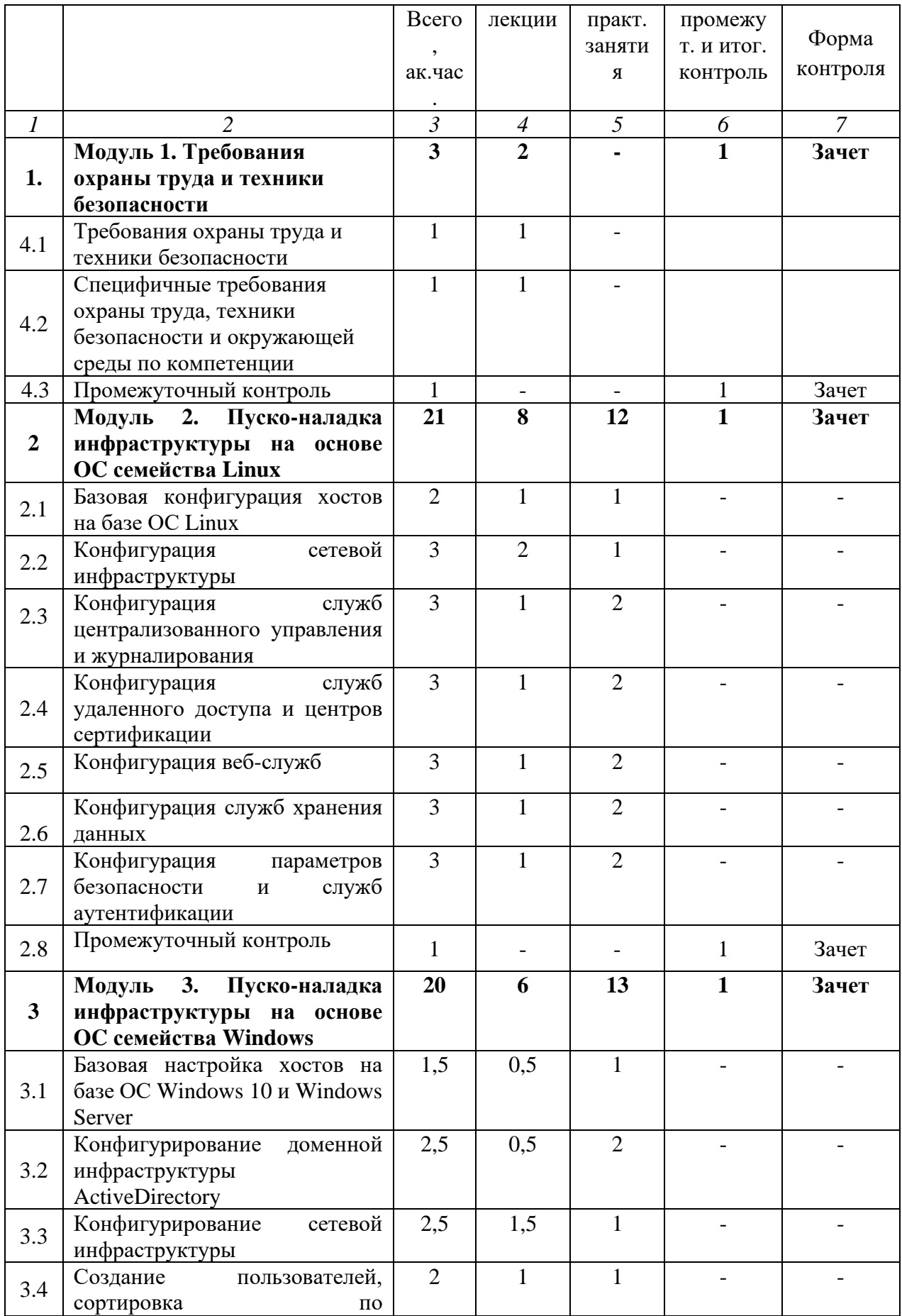

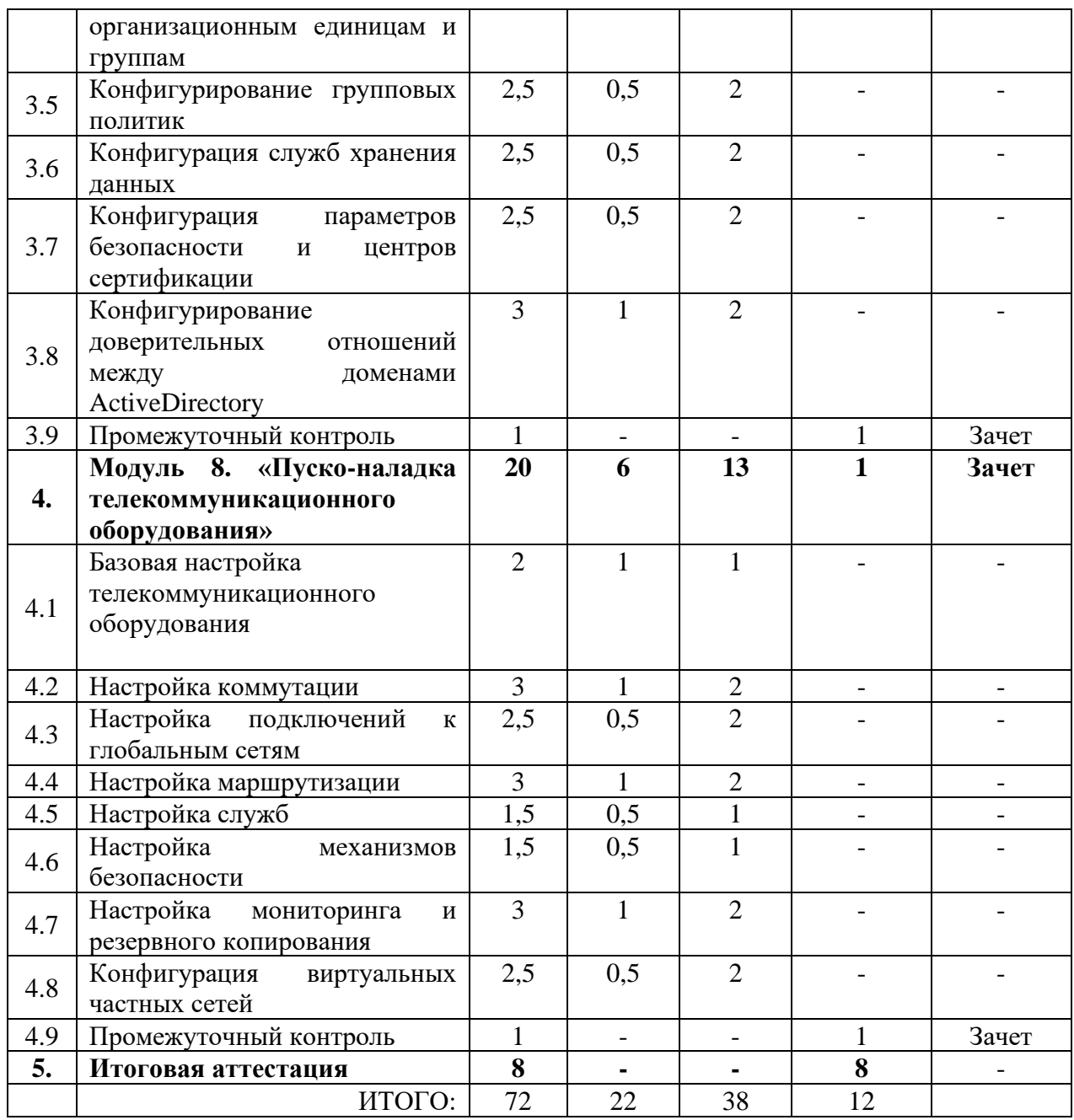

#### **3.3. Учебная программа**

# **Модуль 1. Требования охраны труда и техники безопасности**

*Тема 1.1. Требования охраны труда и техники безопасности.*

*Лекция.* Общие требования охраны труда и техники безопасности на предприятии в соответствии с действующим трудовым законодательством РФ.

*Тема 1.2. Специфичные требования охраны труда, техники безопасности и окружающей среды по компетенции сетевое и системное администрирование.*

*Лекция.* Требования охраны труда и техники безопасности при работе за компьютером. Требования охраны труда и техники безопасности при работе с электроустановками до 1000V. Правила оказания первой медицинской помощи пострадавшим.

**Промежуточная аттестация. Зачет по модулю 1**

**Модуль 2. Пуско-наладка инфраструктуры на основе OC семейства Linux.**

#### *Тема 2.1. Базовая конфигурация хостов на базе ОС Linux.*

*Лекция и практические занятия.* Переименование компьютера, отключение систем безопасности, подключение репозиториев, включение функционала пересылки пакетов, установка программного обеспечения, работа с файлом hosts и nsswitch.

#### *Тема 2.2. Конфигурация сетевой инфраструктуры.*

*Лекция и практические занятия.* Настройка IP-адресации на Debian и CentOS, настройка GRE туннеля между Debian и CentOS, изучение функционала планировщика задач – crontab, знакомство с скриптами на Bash, настройка динамической маршрутизации по протоколу OSPF, настройка протокола DHCP, настройка технологии NAT, настройка DNS сервера, .

#### *Тема 2.3. Конфигурация служб централизованного управления и журналирования*.

*Лекция и практические занятия.* Развертывание сервера LDAP, настройка службы rsyslog для централизованного сбора журналов с хостов.

#### *Тема 2.4. Конфигурация служб удаленного доступа и центров сертификации.*

*Лекция и практические занятия.* Настройка защищенного канала передачи данных с помощью IPSEC, настройка центра сертификации, настройка доверительных отношений к центру сертификации, выдача сертификатов, настройка сервера и клиента OpenVPN с аутентификацией по сертификатам, настройка протокола SSH.

#### *Тема 2.5. Конфигурация веб-служб.*

*Лекция и практические занятия.* Настройка веб-сервера Apache.

*Тема 2.6. Конфигурация служб хранения данных.* 

*Лекция и практические занятия.* Синхронизация каталогов на основе демона rsyncd.

#### *Тема 2.7. Конфигурация параметров безопасности и служб аутентификации.*

*Лекция и практические занятия.* Настройка межсетевого экрана на Debian с использованием пакета iptables, аналогичная настройка на CentOS с использованием firewalld.

#### **Промежуточная аттестация. Зачет по модулю 2**

*Практическая работа.* Выполнение задания по «Пуско-наладке инфраструктуры на основе ОС Linux»

#### **Модуль 3. Пуско-наладка инфраструктуры на основе OC семейства Windows** *Тема 3.1. Базовая настройка хостов на базе ОС Windows 10 и Windows Server.*

*Лекция и практические занятия.* Переименование компьютера, настройка IPадресации, обзор Out-of-box Experience при первом включении Windows 10.

#### *Тема 3.2. Конфигурирование доменной инфраструктуры ActiveDirectory.*

*Лекция и практические занятия.* Развертывание домена ActiveDirectory.

*Тема 3.3. Конфигурирование сетевой инфраструктуры.*

*Лекция и практические занятия.* Конфигурация сервера DHCP, конфигурирование DNS-сервера, настройка статической маршрутизации.

#### *Тема 3.4. Создание пользователей, сортировка по организационным единицам и группам.*

*Лекция и практические занятия.* Создание пользователей с помощью графических инструментов ActiveDirectory Users and Computers, массовое создание пользователей с помощью PowerShell. Сортировка пользователей.

#### *Тема 3.5. Конфигурирование групповых политик.*

*Лекция и практические занятия.* Определение групповой политики. Принцип работы групповых политик, порядок их применения. Создание групповой политики. Применение и проверка её работоспособности.

#### *Тема 3.6. Конфигурация служб хранения данных.*

*Лекция и практические занятия.* Определение что такое RAID, конфигурирование собственного RAID-массива, создание файлового сервера, настройка файловых квот и мониторинга содержимого пользовательских папок.

#### *Тема 3.7. Конфигурация параметров безопасности и центров сертификации.*

*Лекция и практические занятия.* Настройка центра сертификации, создание групповых политик для централизованной настройки доверия клиентов к центру сертификации.

#### *Тема 3.8. Конфигурирование доверительных отношений между доменами ActiveDirectory.*

*Лекция и практические занятия.* Конфигурирование доверительных отношений между доменами ActiveDirectory.

#### *Тема 3.9. Промежуточная аттестация.*

Практическая работа. Выполнение задания по «Пуско-наладке инфраструктуры на основе ОС Windows»

#### **Промежуточная аттестация. Зачет по модулю 3**

# **Модуль 4. «Пуско-наладка телекоммуникационного оборудования»** *Тема 4.1. Базовая настройка телекоммуникационного оборудования*

*Лекция и практические занятия.* Настройка имени устройств, создание локальных пользователей на оборудовании, настройка IP-адресации, создание интерфейсов в соответствии с топологиями L3 и L2, настройка модели AAA, настройка доступности до устройств по протоколу SSHv2

#### *Тема 4.2. Настройка коммутации.*

*Лекция и практические занятия.* Создание VLAN на коммутаторах, создание транков между коммутаторами, агрегирование каналов связи, конфигурация протокола STP.

#### *Тема 4.3. Настройка подключений к глобальным сетям.*

*Лекция и практические занятия.* Подключение устройств к провайдеру через протоколы IPoE, с использованием тегированных каналов связи, с помощью протокола PPP.

#### *Тема 4.4. Настройка маршрутизации.*

*Лекция и практические занятия.* Настройка статической маршрутизации, настройка динамической маршрутизации с использованием протокола BGP, OSPF.

#### *Тема 4.5. Настройка служб.*

*Лекция и практические занятия.* Настройка NTP, настройка протокола DHCP, настройка PPPoE в качестве сервера на маршрутизаторе, подключение клиентов.

#### *Тема 4.6. Настройка механизмов безопасности.*

*Лекция и практические занятия.* Создание пользователей с уникальным набором команд, фильтрация пользовательских прав доступа, настройка port-security.

#### *Тема 4.7. Настройка параметров мониторинга и резервного копирования.*

*Лекция и практические занятия.* Настройка логирования сообщений на сетевом оборудовании, настройка протокола SNMP, настройка резервного копирования конфигурации на маршрутизаторе, настройка PAT

### *Тема 4.8. Конфигурация виртуальных частных сетей.*

Лекция и практические занятия. Настройка GRE туннеля и обеспечение его безопасности с помощью IPSEC IKEv1 с аутентификацией на основе общего ключа.

#### **Промежуточная аттестация. Зачет по модулю 4**

#### **Итоговая аттестация.**

Практическое занятие. Выполнение задания по пройденным модулям.

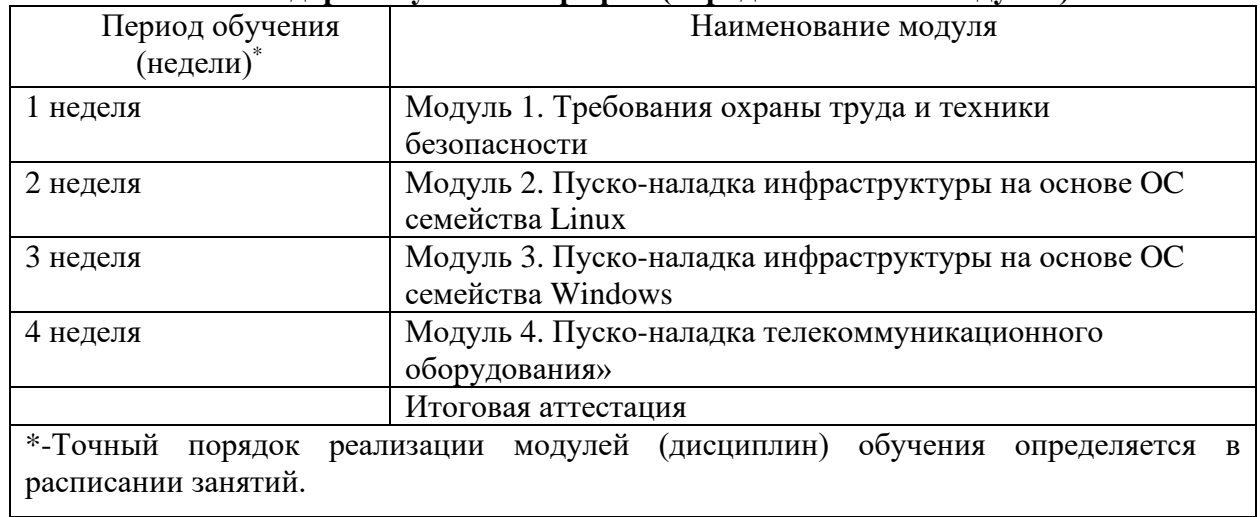

# **3.4. Календарный учебный график (порядок освоения модулей)**

# **4. Организационно-педагогические условия реализации программы**

# **4.1. Материально-технические условия реализации программы**

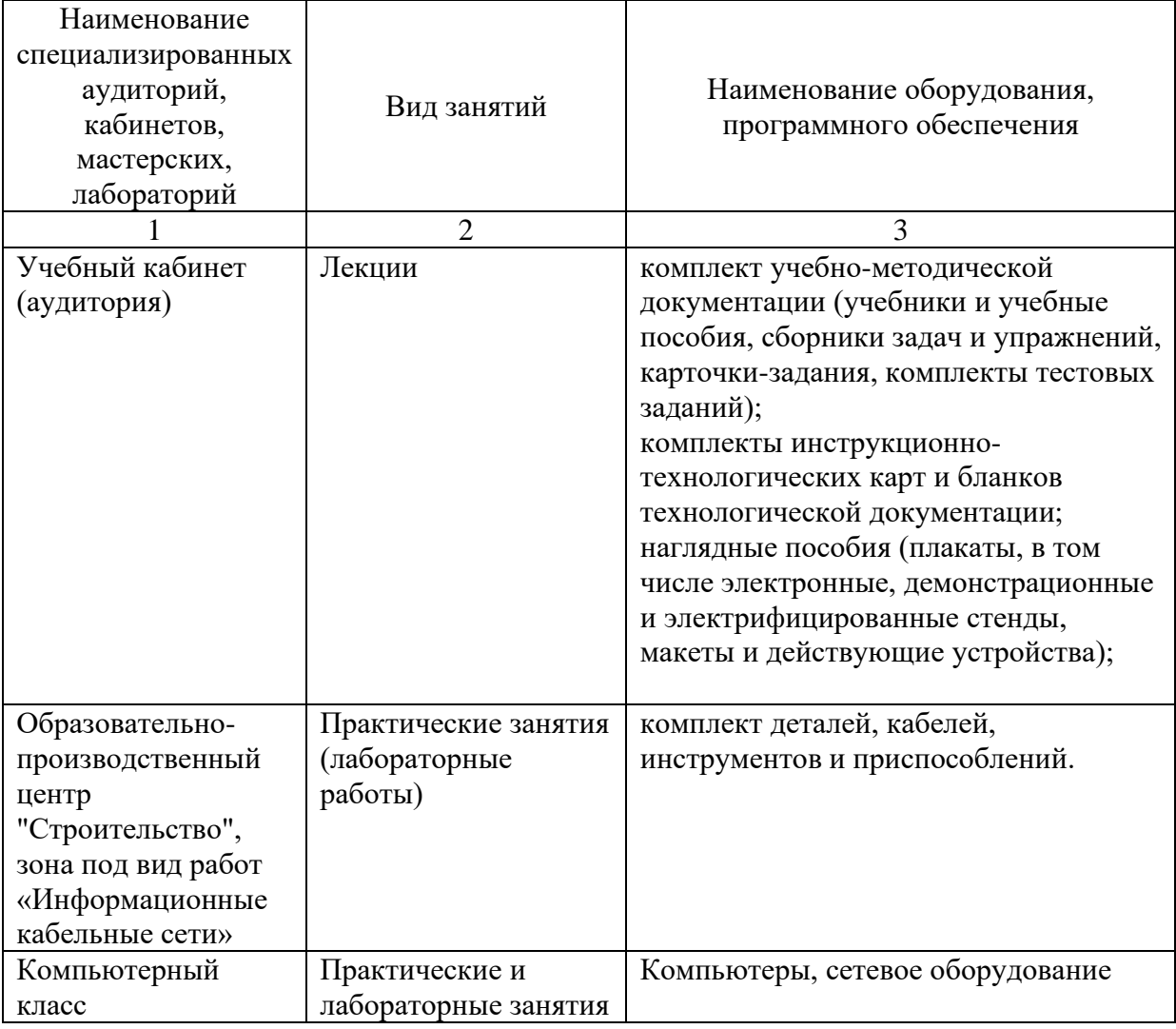

# **4.2. Учебно-методическое обеспечение программы**

1. *Уймин, А. Г*. Сетевое и системное администрирование. Демонстрационный экзамен КОД 1.1 : учебно-методическое пособие для спо / А. Г. Уймин. — 2-е изд., стер. — Санкт-Петербург : Лань, 2021. — 480 с.

2. *Одом У.* Официальное руководство Cisco по подготовке к сертификационным экзаменам CCNA ICND2 200-101: маршрутизация и коммутация. – М.: Вильямс, 736 с, 2020

3. *Одом У.* Официальное руководство Cisco по подготовке к сертификационным экзаменам CCENT/CCNA ICND1 100-101. – М.: Вильямс, 912 с, 2020

4. *Немет, Эви, Снайдер, Гарт, Хейн, Трент, Уэйли, Бэн*. Н50 Unix и Linux: руководство системного администратора, 4-е изд. : Пер. с англ. — М.: ООО "И.Д. Вильямс", 2020. — 1312 с

5. *Panek W.* MCSA Windows Server 2019. Complete study guide. Sybex, 946 с. 2021.

#### **5. Оценка качества освоения программы**

Промежуточная аттестация по программе предназначена для оценки освоения слушателем программы и проводится в виде зачетов и (или) экзаменов. По результатам любого из видов итоговых промежуточных испытаний выставляются отметки по двухбалльной («удовлетворительно» («зачтено»), «неудовлетворительно» («не зачтено») или четырехбалльной системе («отлично», «хорошо», «удовлетворительно», «неудовлетворительно»).

Итоговая аттестация проводится в форме квалификационного экзамена, который включает в себя практическую квалификационную работу (в форме демонстрационного экзамена) и проверку теоретических знаний (тестирование).